# ちば事業国構築 チャレンジ補助金

# 実績報告マニュアル <上乗せ補助枠>

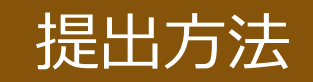

**国の「補助金確定通知書」受領後すみやかにまたは2024年1月31日(水)まで**

#### **1. オンラインでの提出 マイページ** の **【上乗せ補助枠】実績報告管理・審査アプリ**より提出ください。

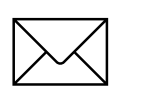

#### 2.郵送での提出

簡易書留など郵送物の追跡ができる方法で郵送ください(当日消印有効)。 ※切手を添付の上、裏面に差出人の住所及び氏名を必ず記載ください。 ※送付先は申請要領のP.12にてご確認ください。

# 提出書類

- 0[.県の交付決定通知書\(様式](#page-2-0)14)の写し
- 1.令和4[年度千葉県事業再構築チャレンジ補助金実績報告書\(様式5-1](#page-3-0) )
- 2[.国の事業再構築補助金の実績報告書の写し](#page-4-0)
- 3[.国の事業再構築補助金の額の確定通知書の写し](#page-4-0)

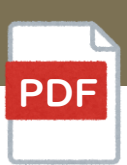

#### 県より送付された **「交付決定通知書(様式14)」** の写しをご提出ください。

<span id="page-2-0"></span>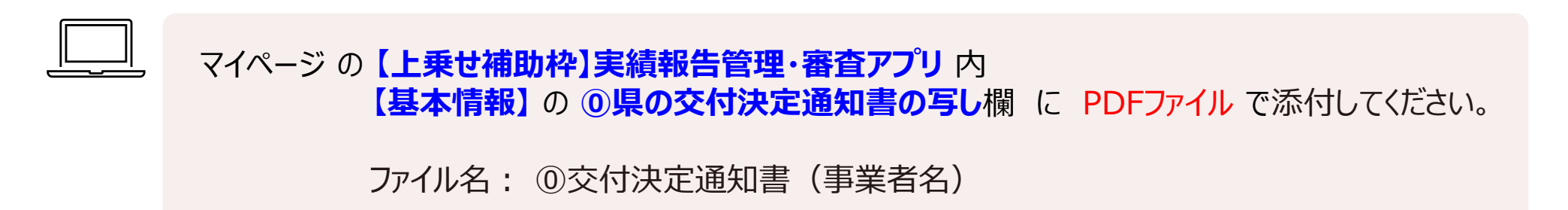

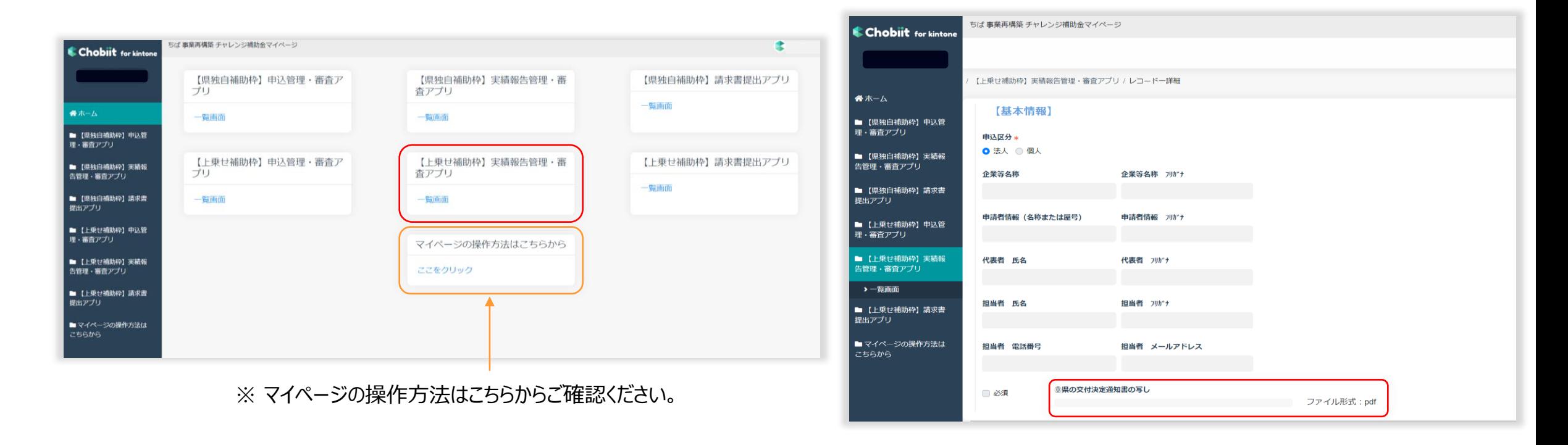

<span id="page-3-0"></span>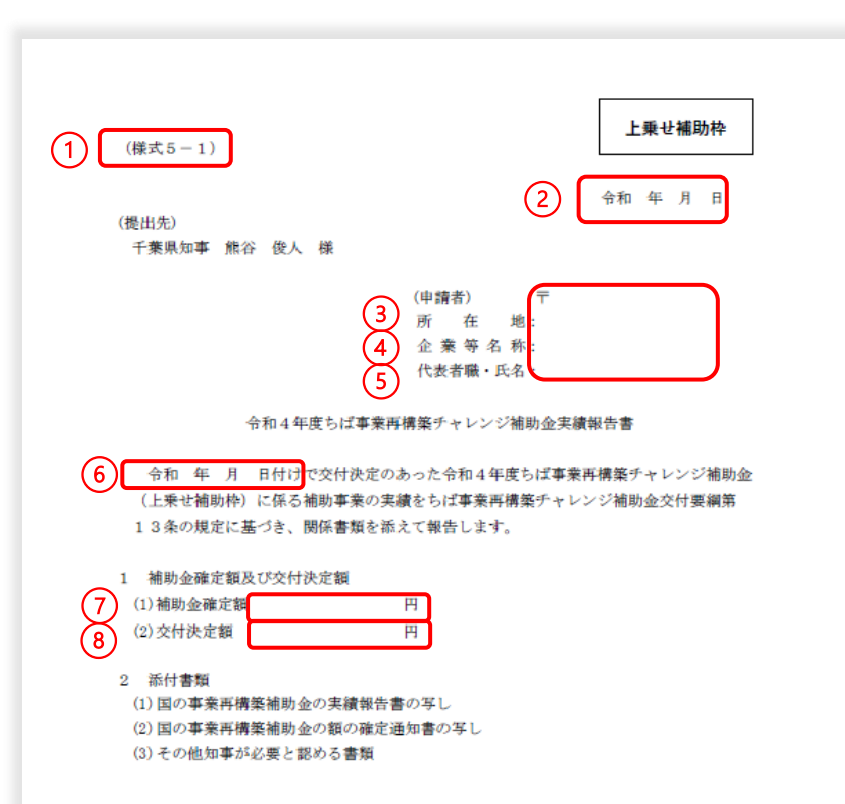

① **ポータルサイト**[「交付決定後の流れ・資料」ページ](https://chiba-saikouchiku.jp/documents.php)より**(様式5-1)**をダウンロードして ご記入ください。

ファイル名: ①実績報告書(事業者名)

マイページの**【提出書類】** の **①** に PDFファイルで添付してください。

PDF

- ② **記入日**
- ③ **所在地 県の交付決定通知書**の**(企業等の所在地)**に記載の住所を、都道府県名から記入
- ④ **企業等名称 県の交付決定通知書**の**(企業等名称)**の記載通りに記入
- ⑤ **代表者職・氏名 県の交付決定通知書**の**(代表者の職氏名)**の記載通りに記入
- ⑥ **県の交付決定通知書**の中段に記載の**「交付決定日」**を記入
- ⑦ **1-(1)補助金確定額** 国に提出した **「様式第6の別紙2 経費明細表」** の **「実績額」** の **「(B)補助対象経費(税抜き)」** の 合計額の**12分の1以内** を記入

⑧ **1-(2)交付決定額 県の交付決定通知書**の**「補助金の額」**を記入

<span id="page-4-0"></span>国の再構築補助金事業に提出した**「実績報告書」**および**「証拠書類」**を**すべて**提出ください。

#### ・様式第6の別紙1および別紙4 補助事業実績報告書・クラウドサービスの内容 (Excel) ・様式第6の別紙2および別紙3 経費明細表・費目別支出明細書 (Excel) ・様式7 取得財産等管理台帳(取得財産等明細書・耐用年数表)(Excel) ・証拠書類一式 (PDF) ・元帳(出納帳・預り金) (PDF) ・通帳のコピー (PDF) **例**

提出書類の不足が多く見受けられます。 差戻しが発生することから、審査により多くの時間を要しています。もれなく提出してください。

# 3.国の事業再構築補助金の額の確定通知書の写し

国の **「補助金確定通知書」** の写しをご提出ください。

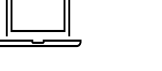

マイページの **【提出書類】**の **③** に PDFファイルで添付してください。

PDF

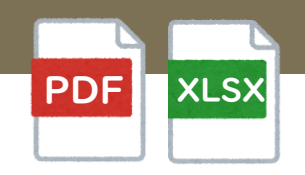

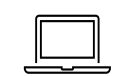

マイページの **【提出書類】**の **②** に PDF・Excelファイルで添付してください。

# 補助対象物件等の管理について

#### **補助事業で取得した物件等は、補助事業のみに使用しなければなりません。**

そのため、物件等を他の設備等と明確に区別(見える位置にラベル等で表示)し、補助事業以外の目的に使用しないようにしてください。 補助事業と無関係の用途に使用された場合、補助金の返納や罰則の対象となります。

※ 補助事業で取得した **建物・機械装置・外注で取得した加工品等** には ラベル等で**自費で購入したものと区分**してください。

※ 事業期間経過後も 取得財産等管理台帳 にて取得財産を適切に管理してください。

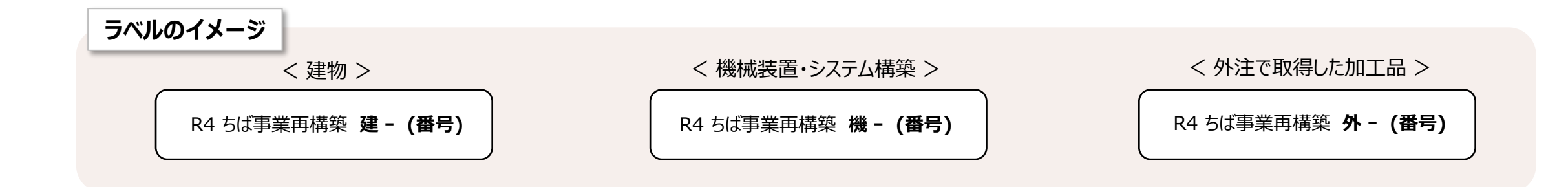

### 財産処分の申請 (必要な場合のみ)

補助事業終了後、取得財産等のうち、処分制限期間において、補助事業によって取得し又は効用が増加した単価50万円 (税抜き)以上の建物、機械器具、備品及びその他財産(処分制限財産)を処分(補助金の交付の目的に反する使用、 譲渡、交換、貸付、担保に供する処分、廃棄等)することはできません。

やむを得ず処分する場合は 事前に**「取得財産等の処分承認申請書(様式13)**を提出し、 県の承認を得る必要があります。

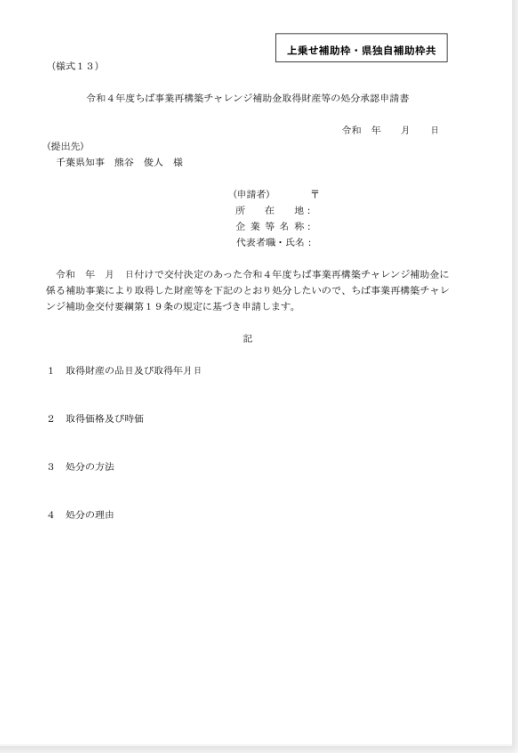

PDF

※ ポータルサイトより ダウンロードできます。